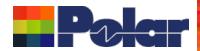

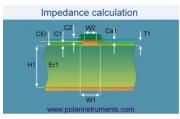

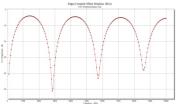

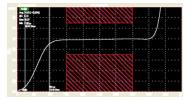

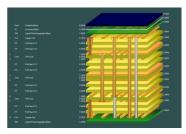

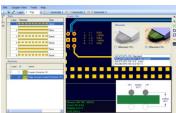

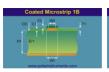

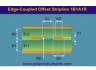

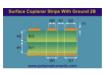

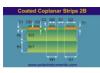

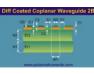

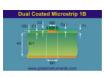

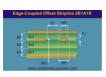

### Speedstack 2021 Preview

Richard Attrill – November 2021 (Rev 5)

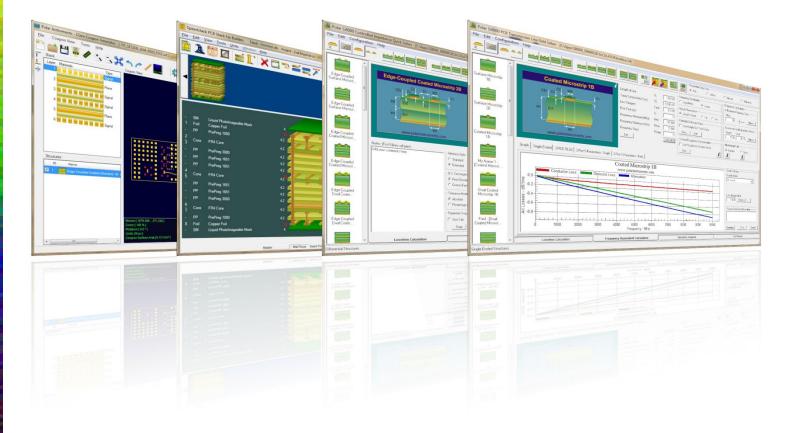

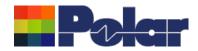

#### Introducing Speedstack 2021

Welcome to a preview of Speedstack 2021.

We have introduced a number of new features that have been requested through our Polarcare software maintenance service.

If you would like to have a web-based demonstration please contact your local Polar office, details are shown on the last slide of this presentation.

Please note: the Speedstack units have been set to Mils in the following screen grabs

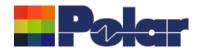

### Speedstack v21.11.01 (November 2021)

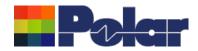

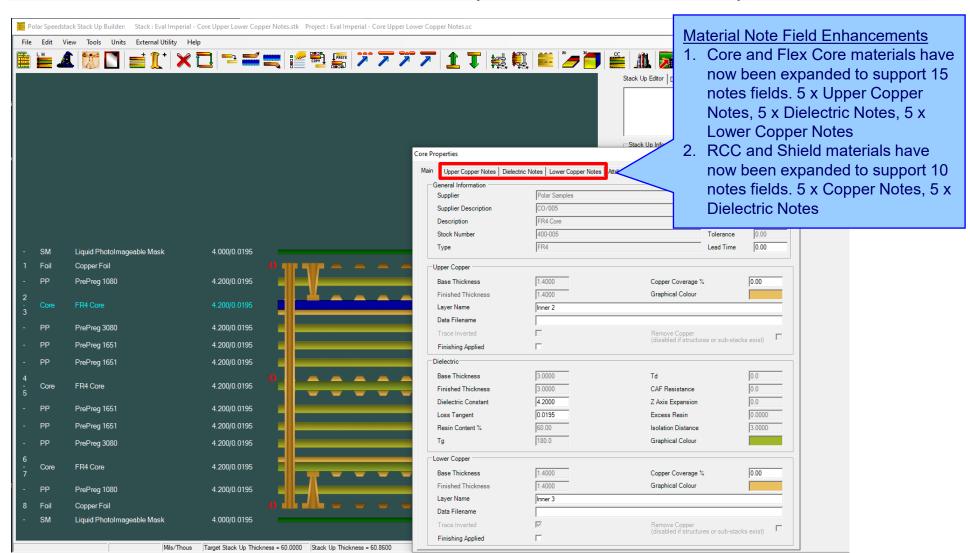

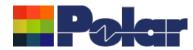

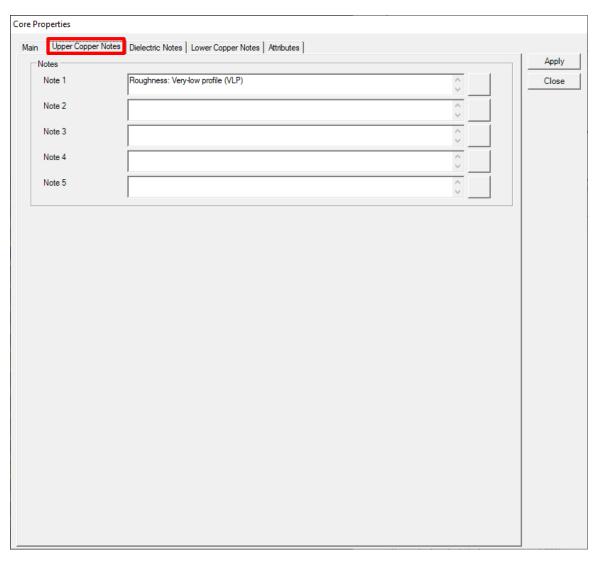

The new Upper and Lower Copper Notes allow the user to specify important information about the copper surfaces for a Core and Flex Core material.

For instance, copper roughness and plating fabrication information can be specified

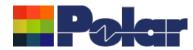

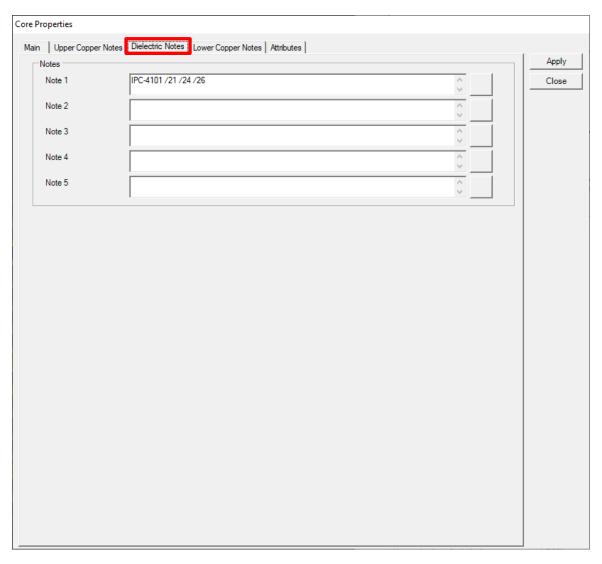

Dielectric Notes are useful for specifying IPC-4101 slash sheet categories, glass weave information (spread glass) and other important information regarding the dielectric region of the core.

The existing five Notes fields from previous versions of Speedstack will be allocated as Dielectric Notes.

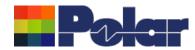

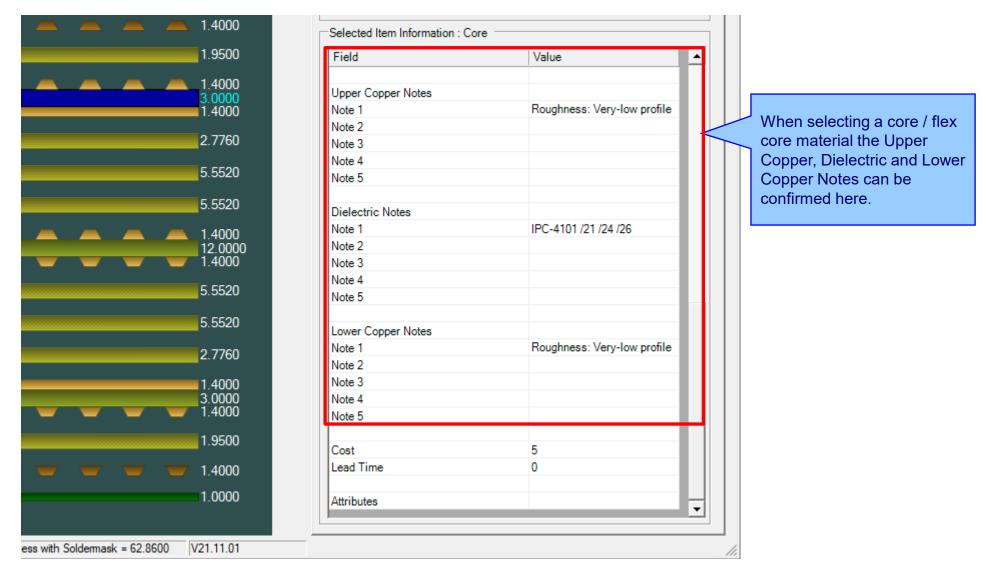

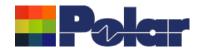

### <u>Material Note Field Enhancements – library enhancements</u>

|                                     |               |                 |                                   | B: 1 . : 11 .    |                      |                                                                                                |                                   |
|-------------------------------------|---------------|-----------------|-----------------------------------|------------------|----------------------|------------------------------------------------------------------------------------------------|-----------------------------------|
| Supplier                            | Polar Samples | Upper Copper No |                                   | Dielectric Notes |                      | Lower Copper Not                                                                               |                                   |
| Supplier Description                | CO/005        | Note 1          | Roughness: Very-low profile (VLP) | Note 1           | IPC-4101 /21 /24 /26 | Note 1                                                                                         | Roughness: Very-low profile (VLP) |
| Description                         | FR4 Core      |                 |                                   |                  |                      |                                                                                                |                                   |
| Stock Number                        | 400-005       |                 |                                   |                  |                      |                                                                                                |                                   |
| Туре                                | FR4           | Note 2          |                                   | Note 2           |                      | Note 2                                                                                         |                                   |
| Base Thickness                      | 3.0000        |                 |                                   |                  |                      |                                                                                                |                                   |
| Finished Thickness                  | 3.0000        |                 |                                   | .                |                      |                                                                                                |                                   |
| Dielectric Constant                 | 4.2           | Note 3          |                                   | Note 3           |                      | Note 3                                                                                         |                                   |
| oss Tangent                         | 0.0195        |                 |                                   |                  |                      |                                                                                                |                                   |
| Resin Content                       | 60            |                 |                                   |                  |                      |                                                                                                |                                   |
| Гд                                  | 180           | Note 4          |                                   | Note 4           |                      | Note 4                                                                                         |                                   |
| Γd                                  | 0             |                 |                                   |                  |                      |                                                                                                |                                   |
| AF Resistance                       | 0             |                 |                                   |                  |                      |                                                                                                |                                   |
| Axis Expansion                      | 0             |                 |                                   |                  |                      |                                                                                                |                                   |
| Folerance +/-%                      | 10            | Note 5          |                                   | Note 5           |                      | Note 5                                                                                         |                                   |
| Jpper Cu Thickness                  | 1.4000        |                 |                                   |                  |                      |                                                                                                |                                   |
| ower Cu Thickness                   | 1.4000        |                 |                                   |                  |                      |                                                                                                |                                   |
| Cost                                | 5             |                 |                                   |                  |                      |                                                                                                |                                   |
| ead Time                            | 0             |                 |                                   |                  |                      |                                                                                                |                                   |
| iize                                | •             |                 |                                   |                  |                      | The Speedst                                                                                    | ack material library ha           |
| Jse in Auto Stack                   | ✓             |                 |                                   |                  |                      |                                                                                                | ed to support the extra           |
| lanes Both Sides                    | Г             |                 |                                   |                  |                      | notes fields.                                                                                  |                                   |
| aser Drillable                      | le 🔽          |                 |                                   |                  |                      | Holes Heids.                                                                                   |                                   |
| <u>A</u> dd <u>D</u> elete <u> </u> |               |                 |                                   |                  |                      | Notes added to the materials in the library will automatically be transferred to the stack up. |                                   |

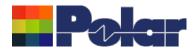

#### <u>Material Note Field Enhancements – library enhancements</u>

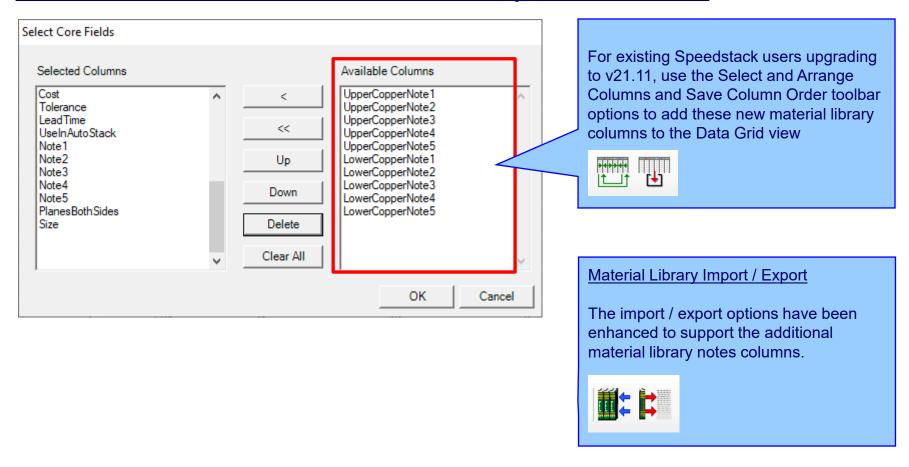

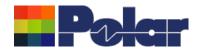

#### <u>Material Note Field Enhancements – technical report enhancements</u>

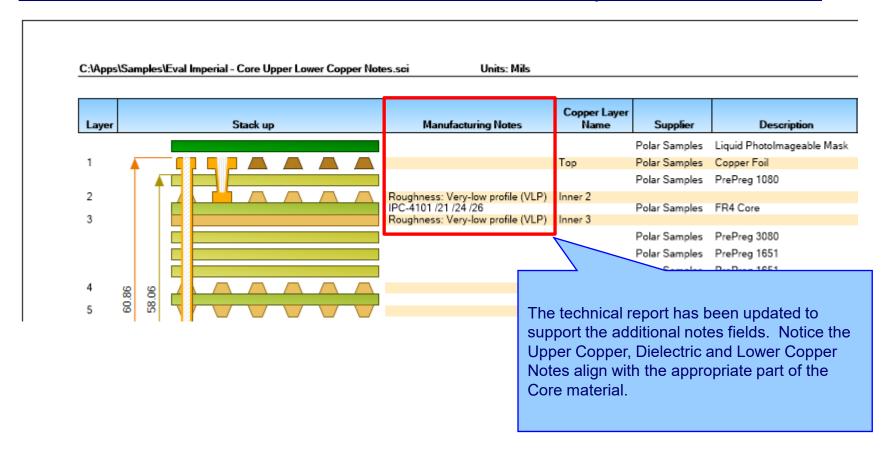

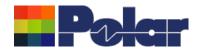

#### <u>Import / Export enhancements</u>

The following Import / Export options have been updated to support the additional material notes properties introduced with Speedstack v21.11.01:

- XML STKX v23.00 and SSX v13.00 import / export options
- CSV export option

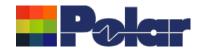

# Speedstack v21.07.08 (July 2021)

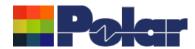

#### New Drill Cap feature

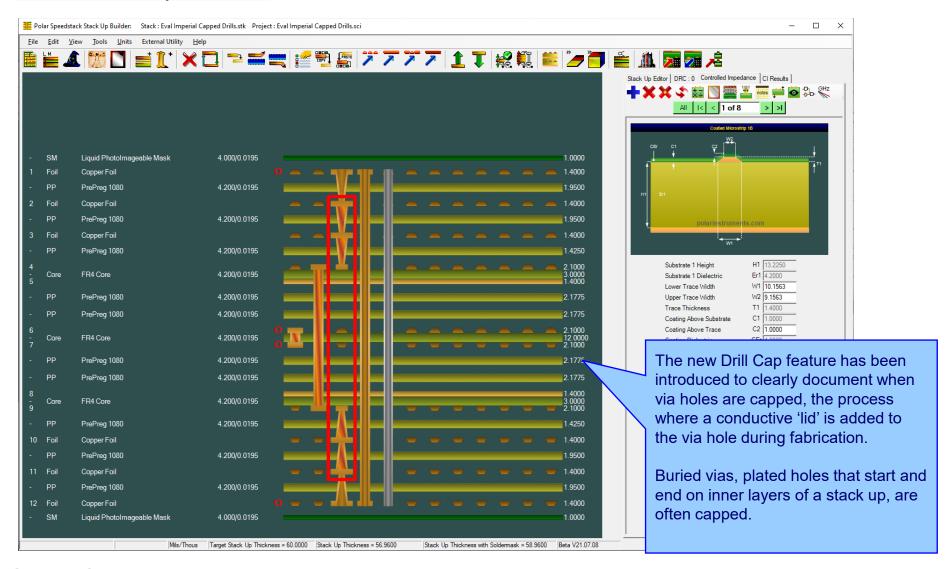

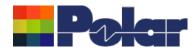

#### <u>Drill Cap option – mechanical through plated drills</u>

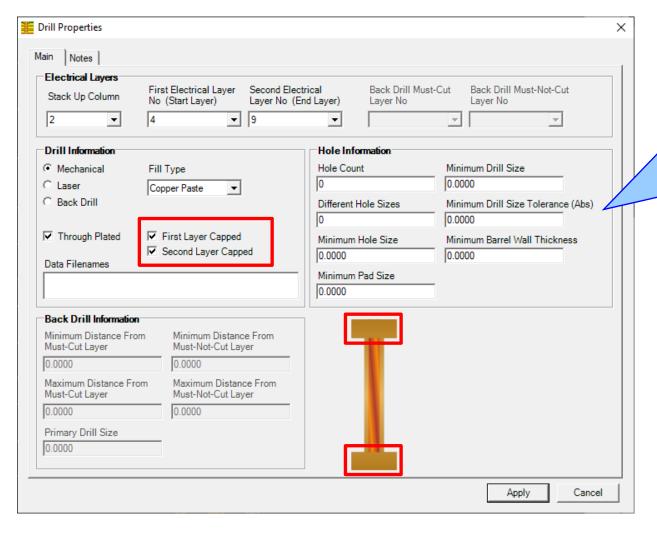

#### Mechanical

For mechanical drills it is possible to have four states:

- Neither first or second layer capped (default when adding a drill)
- 2. First layer capped
- 3. Second layer capped
- 4. Both layers capped

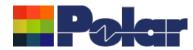

#### <u>Drill Cap option – laser drills</u>

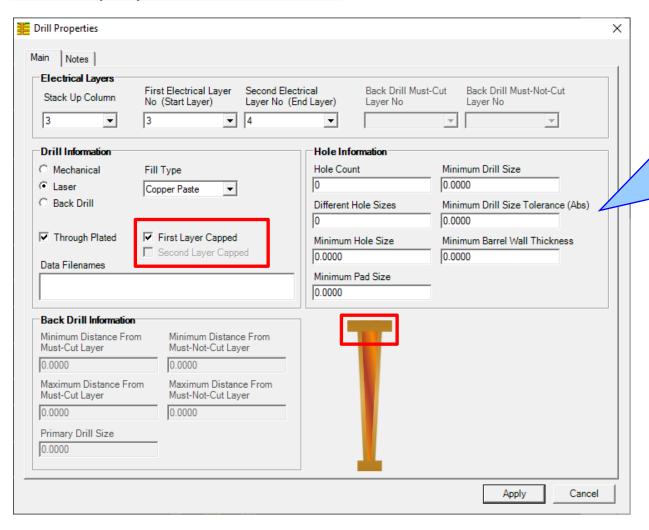

#### Laser

For laser drills it is possible to have two states as the Second Layer Capped checkbox is disabled:

- Not capped (default when adding a drill)
- 2. First layer capped

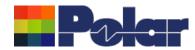

#### New Drill Cap feature

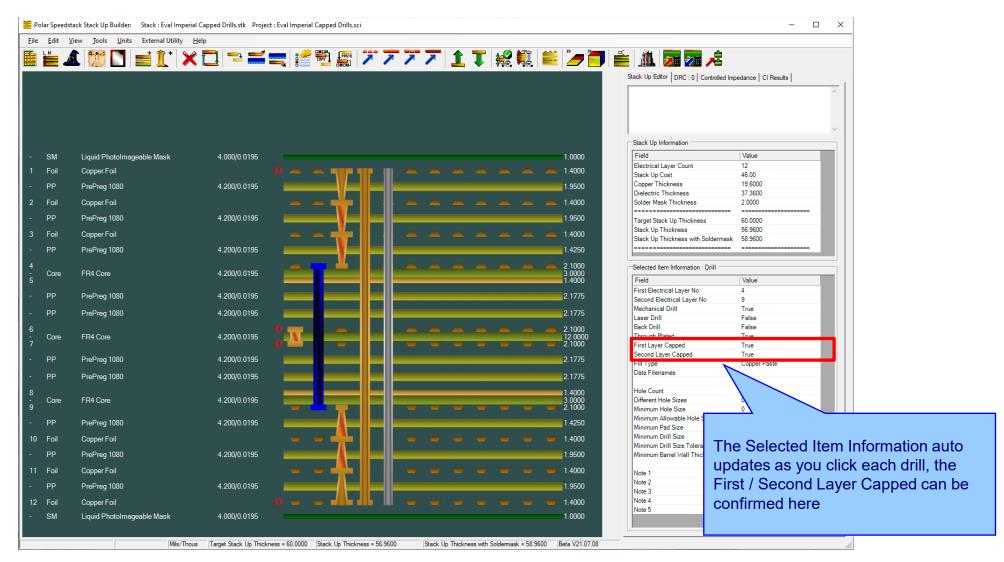

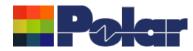

#### New Drill Cap feature – technical report enhancements

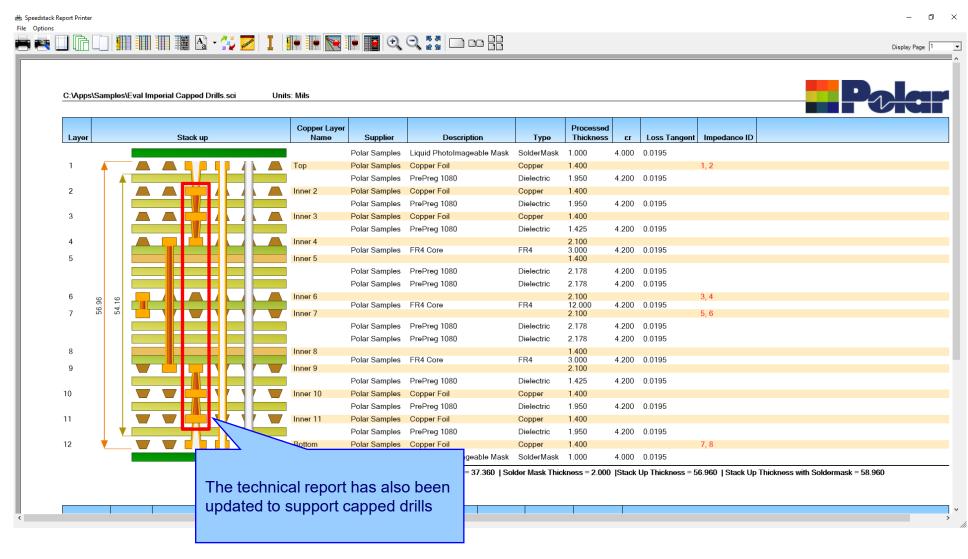

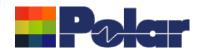

#### <u>Import / Export enhancements</u>

The following Import / Export options have been updated to support the drill cap properties introduced with Speedstack v21.07.08:

- XML STKX v22.00 and SSX v12.00 import / export options
- CSV export option

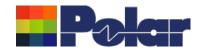

## Speedstack v21.05.06 (May 2021)

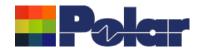

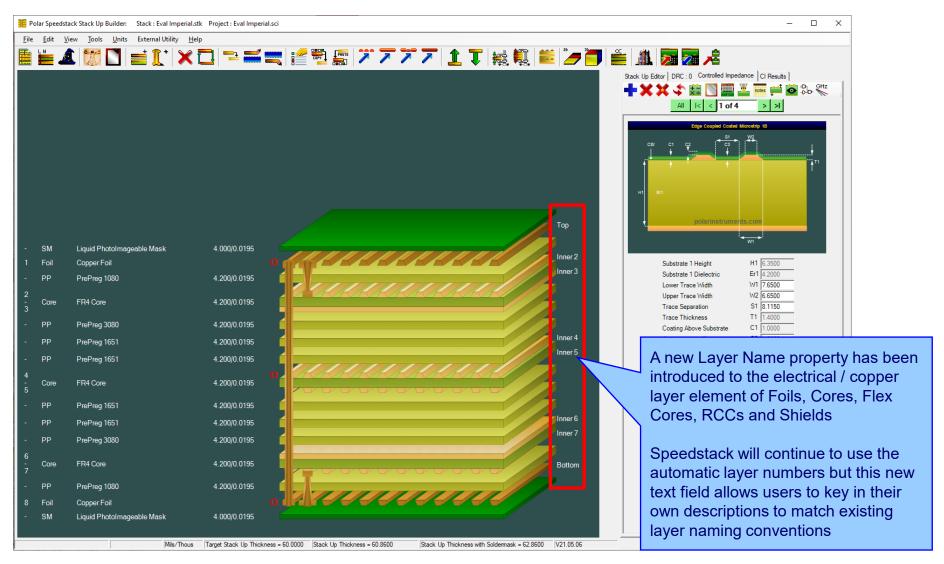

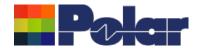

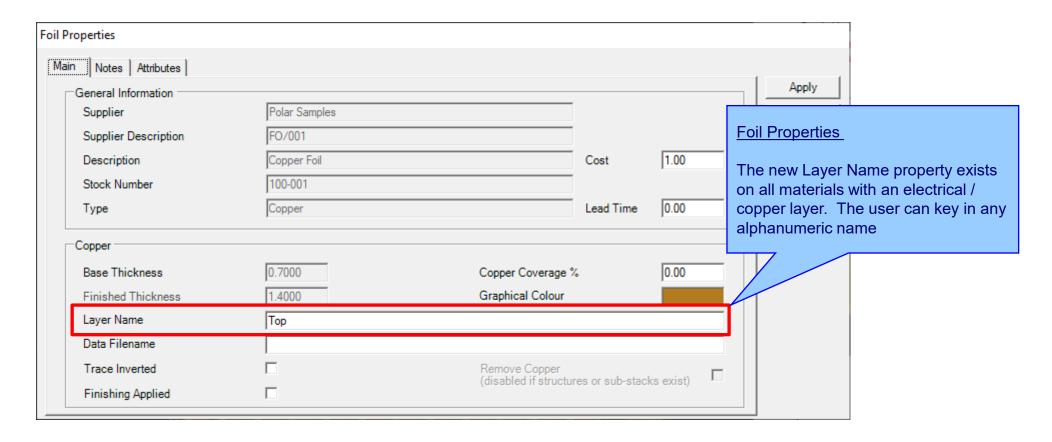

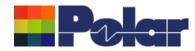

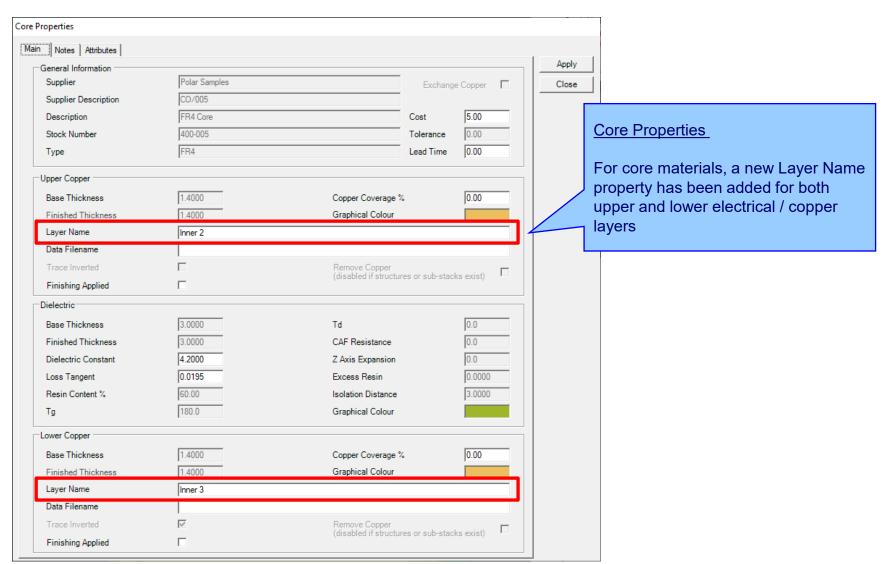

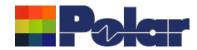

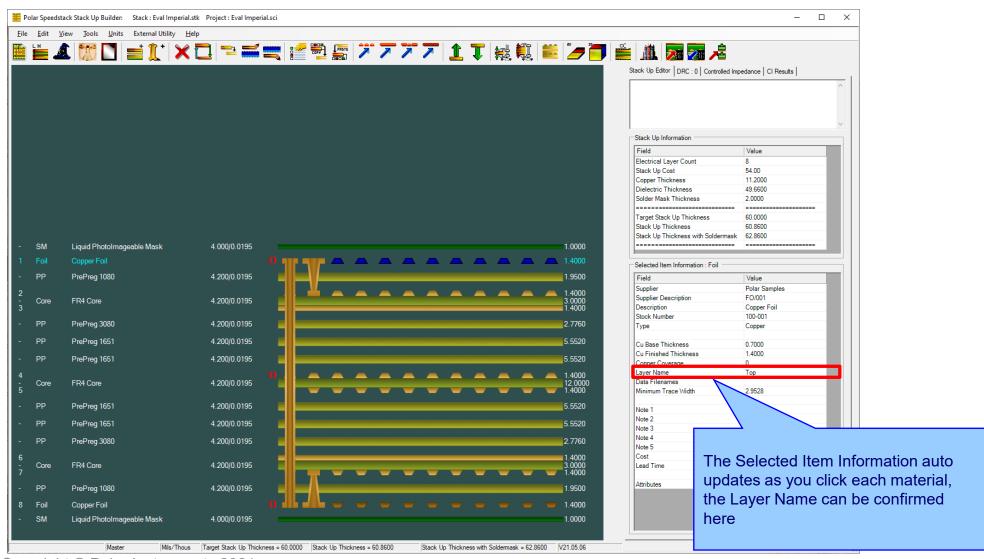

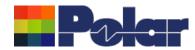

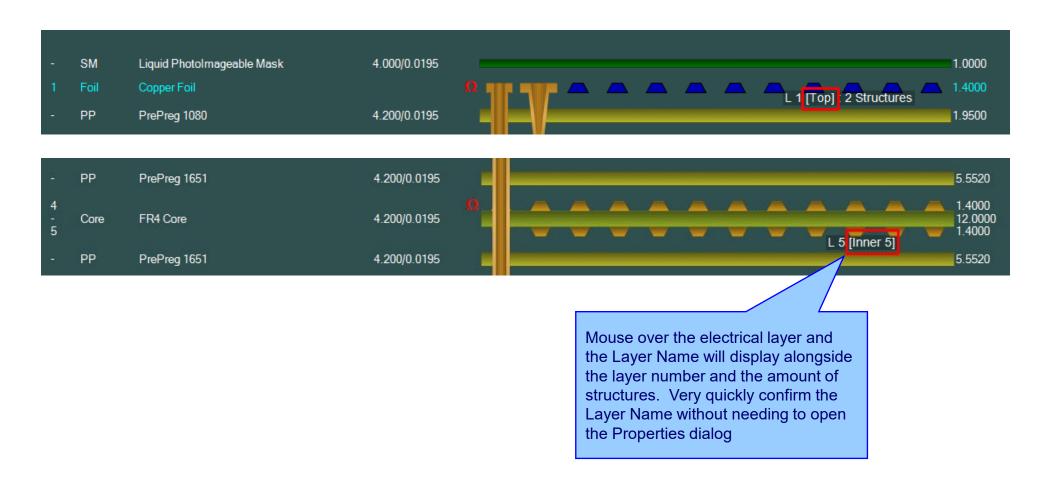

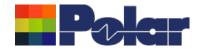

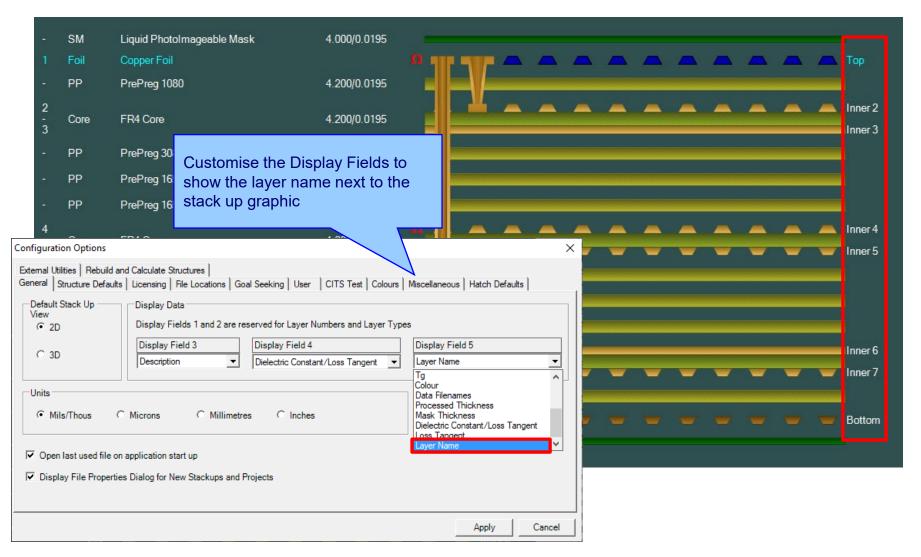

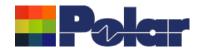

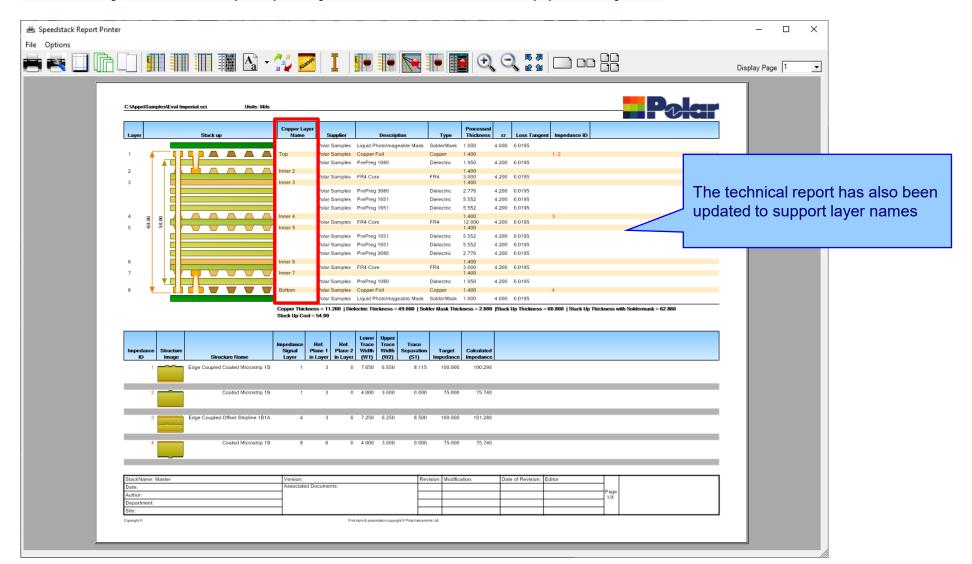

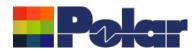

#### Copper Finishing classes increased

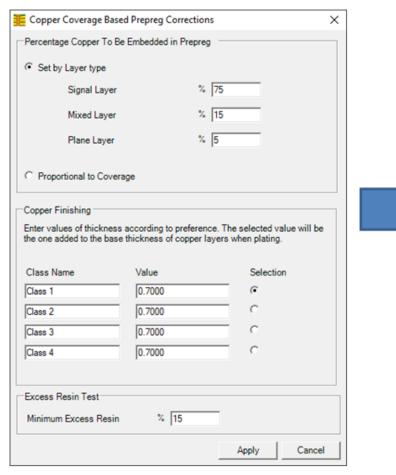

Speedstack v21.04 and earlier supported 4 classes

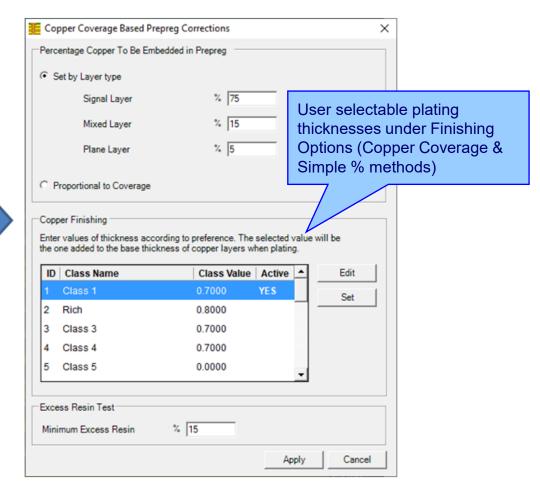

Speedstack v21.05 now supports 20 classes

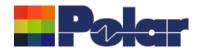

#### <u>Import / Export enhancements</u>

The following Import / Export options have been updated to support the layer name property introduced with Speedstack v21.05.06:

- XML STKX v21.00 and SSX v11.00 import / export options
- CSV export option
- Gerber / DXF export option

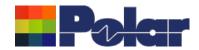

## Speedstack v21.04.00 (April 2021)

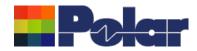

#### All Losses plot - clearer labelling

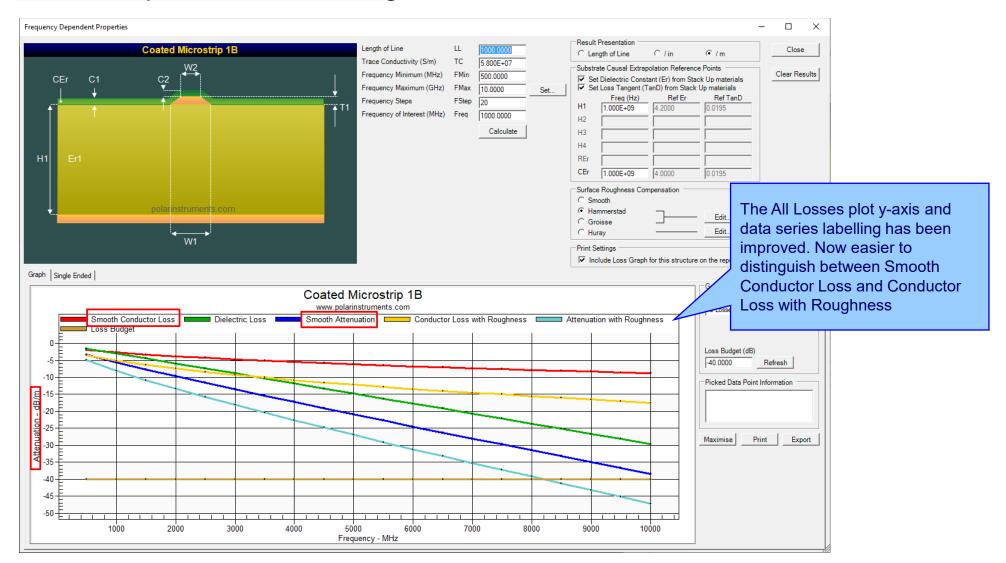

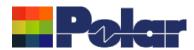

#### Other enhancements

- The controlled impedance and insertion loss Calculation Engine updated to the latest edition
- Frequency Dependent Calculations graphing library enhancements

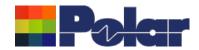

# Speedstack v21.03.09 (March 2021)

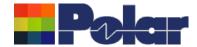

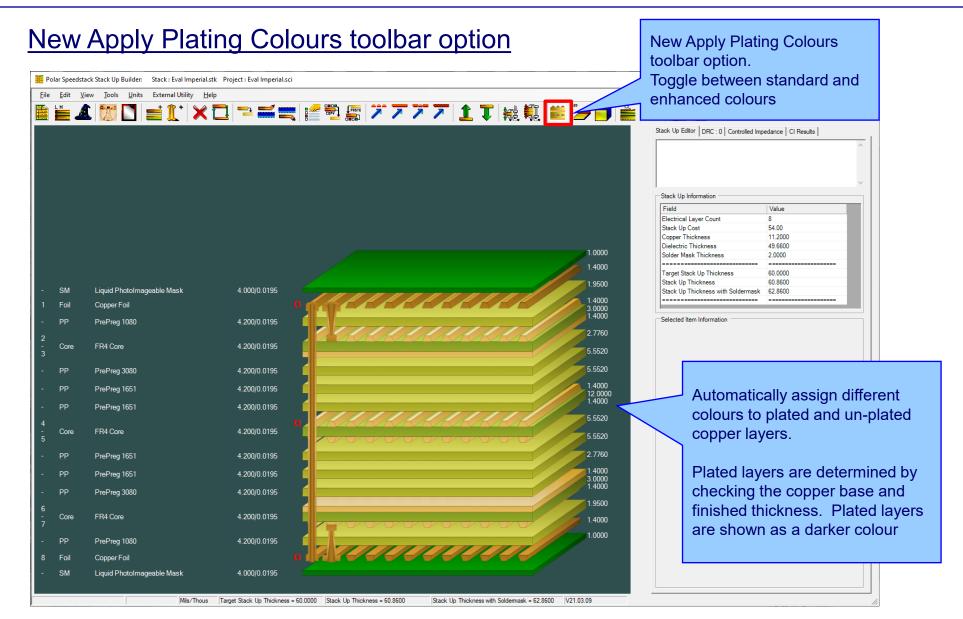

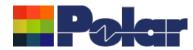

#### New Apply Plating Colours toolbar option

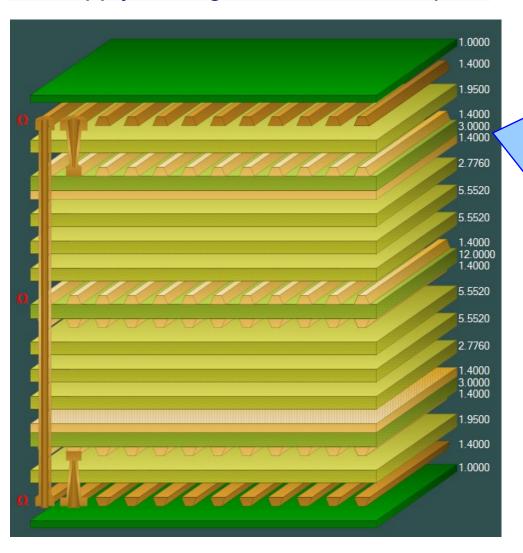

#### **Plated Copper Layers**

During PCB fabrication drill holes commonly have copper applied to the barrel wall by an electroplating process. This provides an interconnect between copper layers in the stack up.

This electroplating process often results in additional copper also being applied to the exposed copper layers where the mechanical drill starts / ends.

It is important to account for this additional plated copper thickness when calculating the overall stack up thickness and controlled impedance / insertion loss structures.

Speedstack has always allowed this additional plating thickness to be applied to the relevant copper layers. With v21.03 this has been enhanced further with automatic colour assignments to the plated and unplated layers

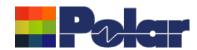

#### New Apply Plating Colours toolbar option

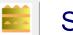

#### **Standard Colours**

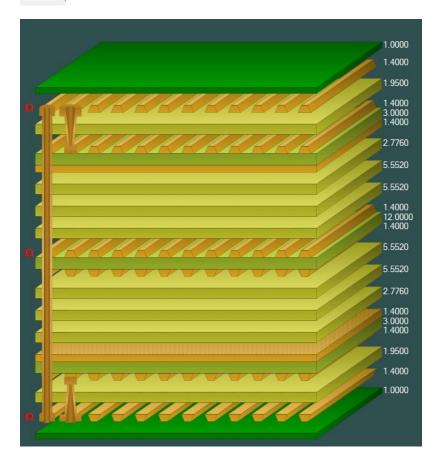

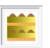

### **Apply Plating Colours**

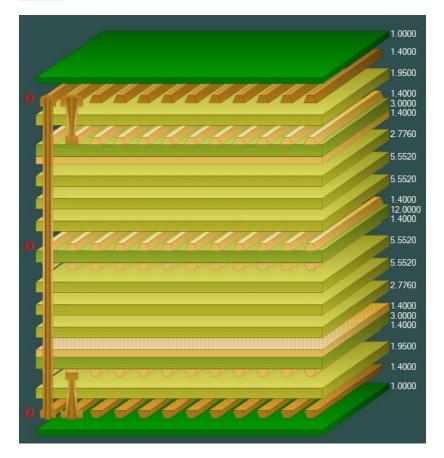

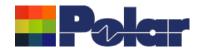

#### New Apply Plating Colours toolbar option

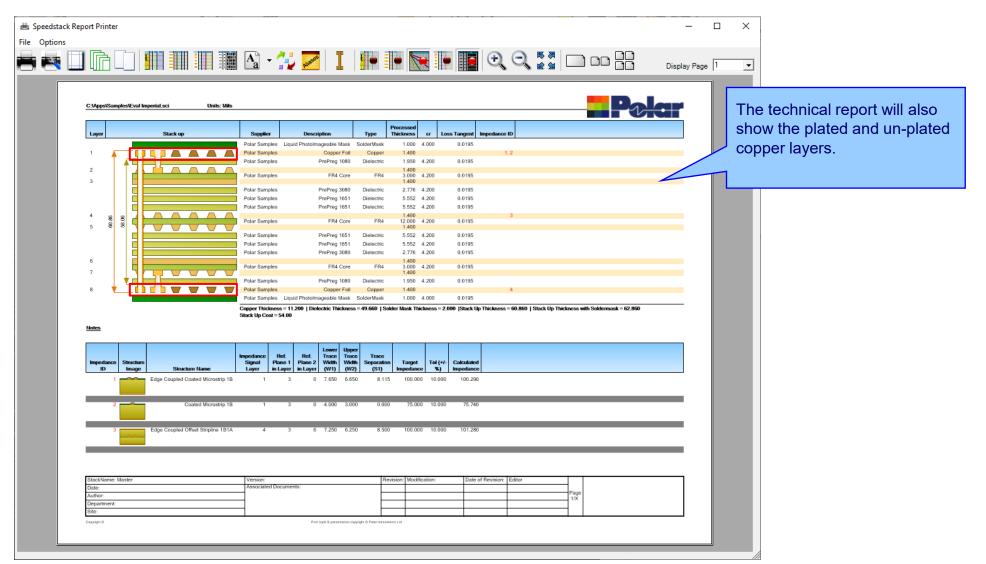

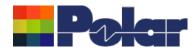

# New Apply Plating Colours toolbar option

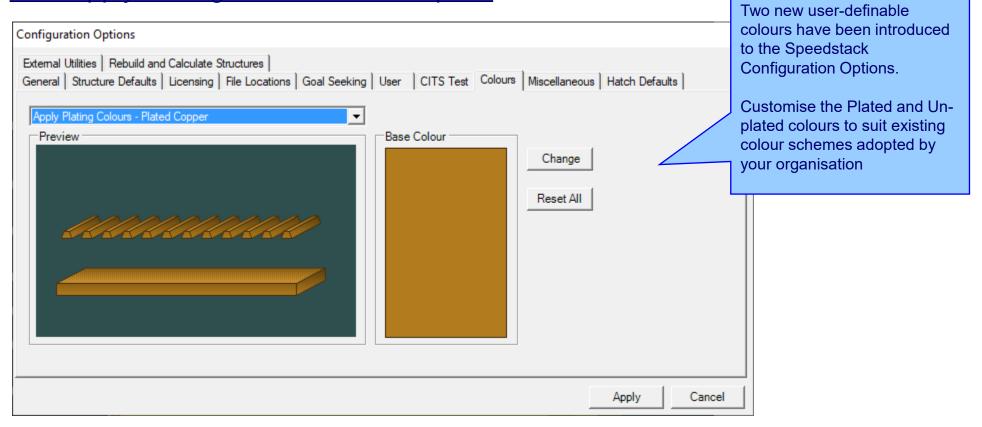

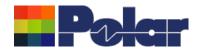

## Online Library enhancements

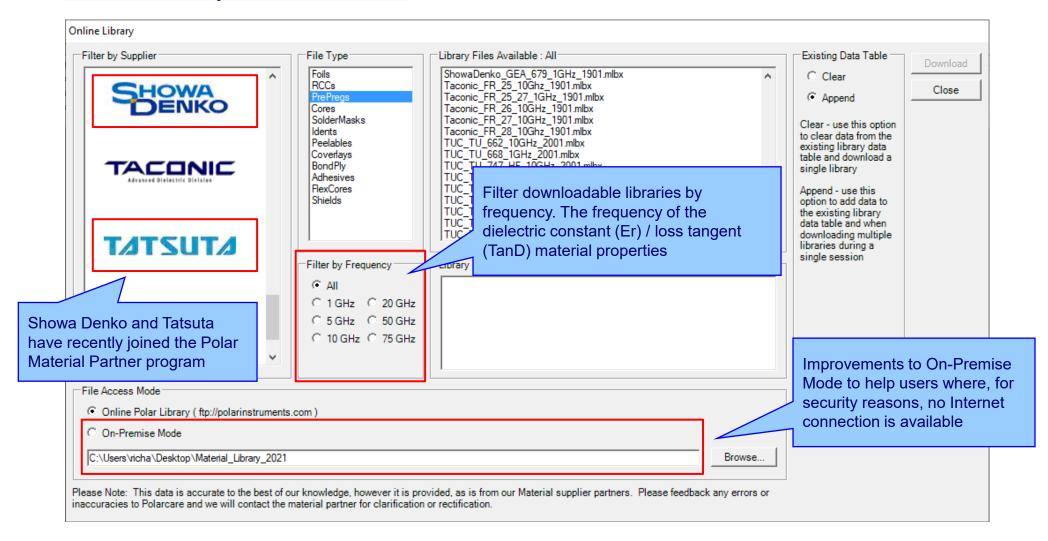

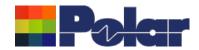

# Speedstack v21.02.01 (February 2021)

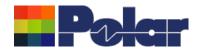

## New Shield material

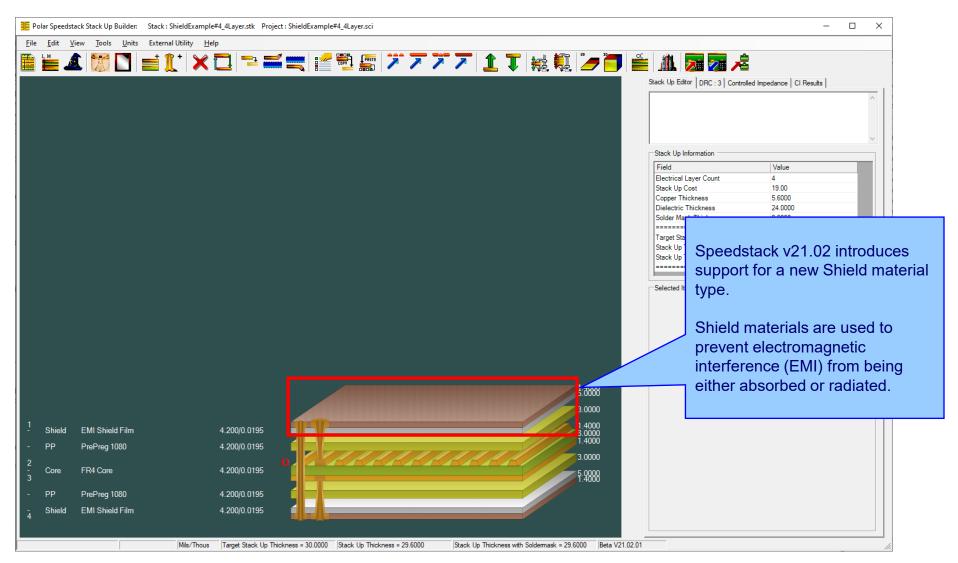

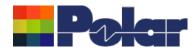

#### New Shield material Shields are typically applied to the outer layer(s) of the stack up 1.4000 5.0000 EMI Shield Film Shield 4.200/0.0195 PP PrePreg 1080 4.200/0.0195 3.0000 1.4000 8.0000 1.4000 FR4 Core 4.200/0.0195 Core PrePreg 1080 PP 4.200/0.0195 3.0000 4.200/0.0195 5.9888 1.4888 EMI Shield Film Shield

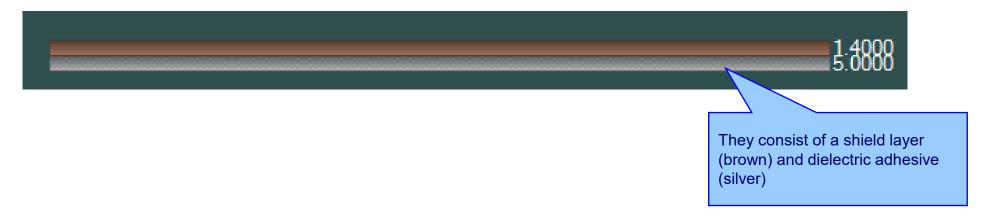

Example #1

Single-sided core,

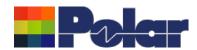

# **Shield material examples**

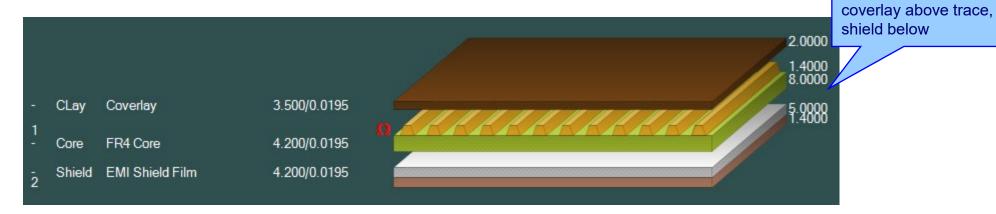

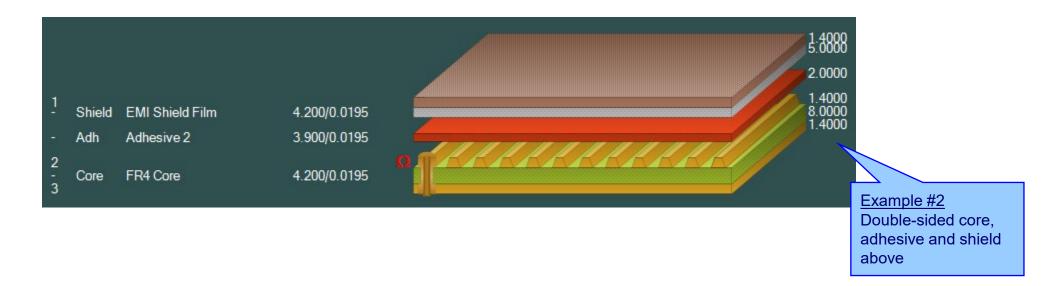

Example #3

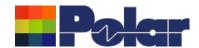

# Shield material examples

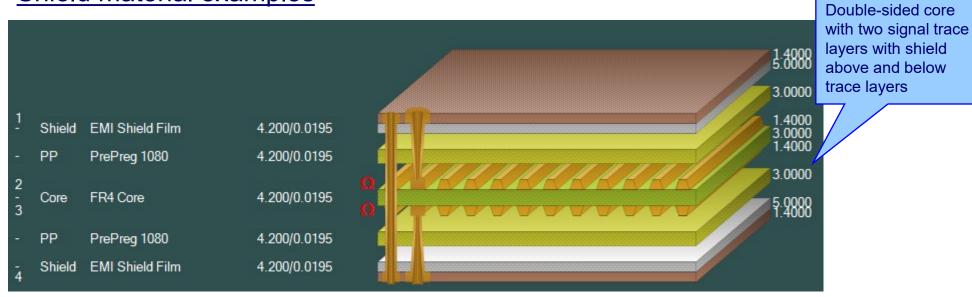

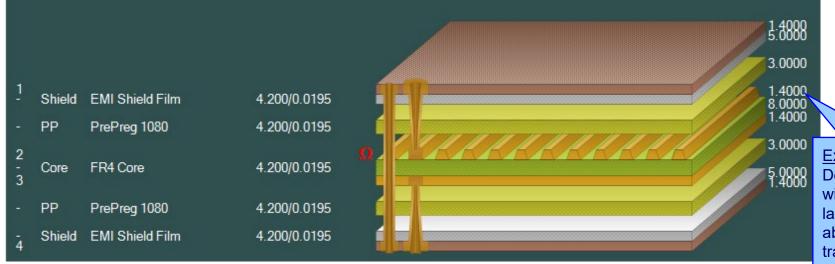

#### Example #4

Double-sided core with one signal trace layer with shield above and below trace layers

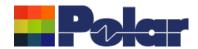

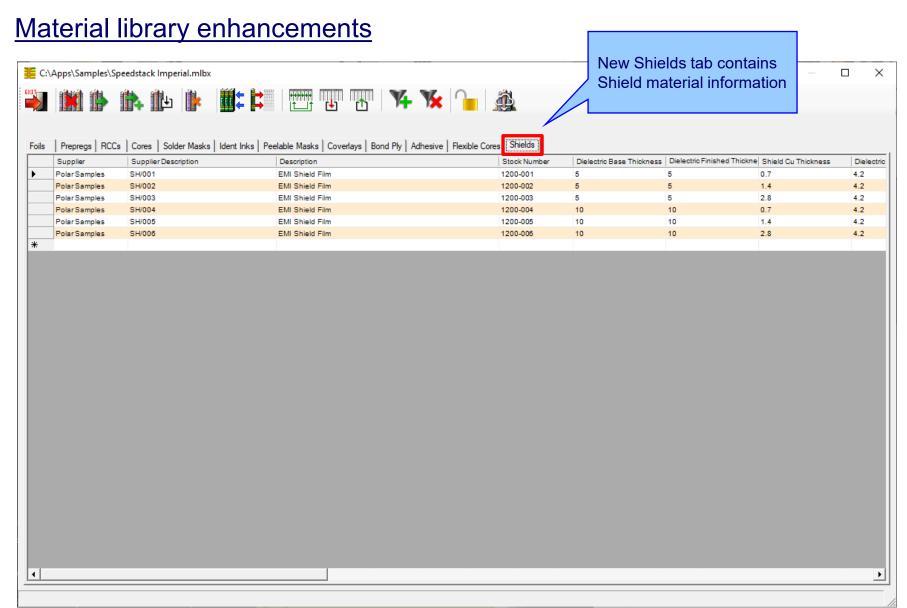

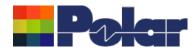

# Material library enhancements

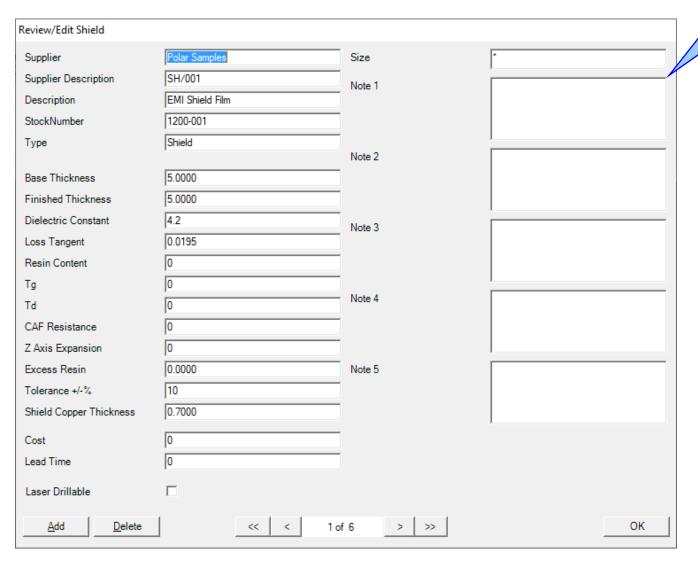

Material library Edit Shield dialog

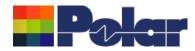

#### Online Library enhanced to support Shield materials

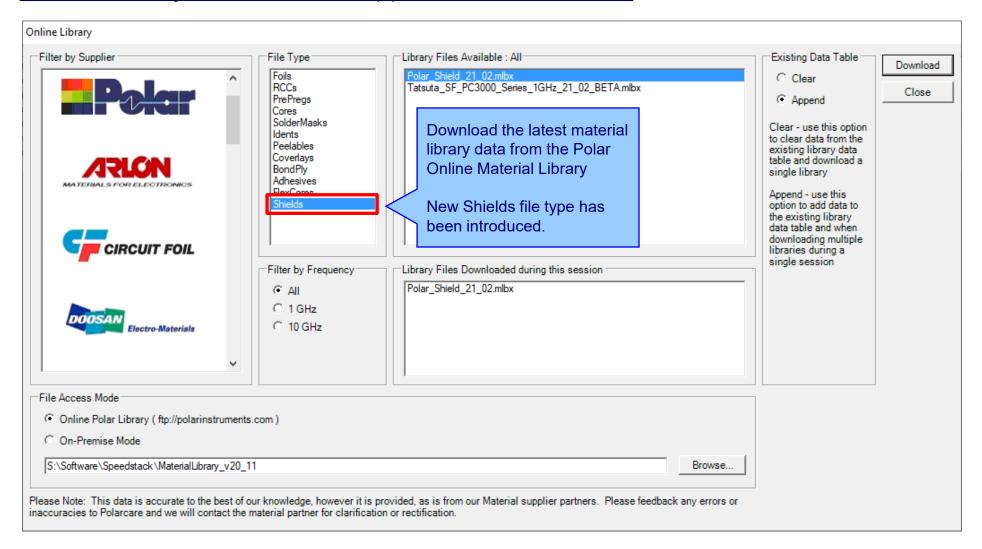

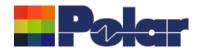

# **Export / Import Shield library to Excel**

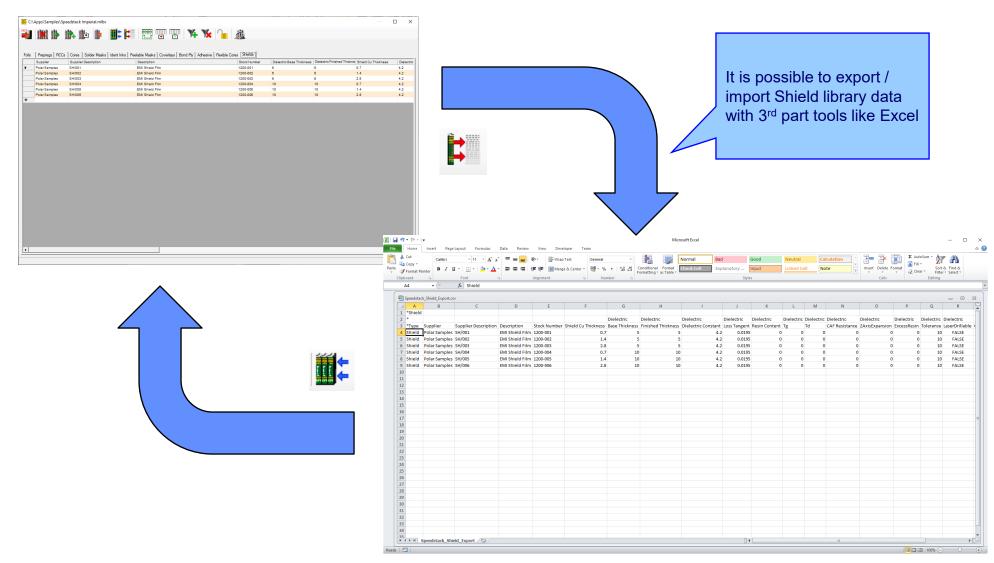

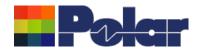

# Stack up editor enhancements

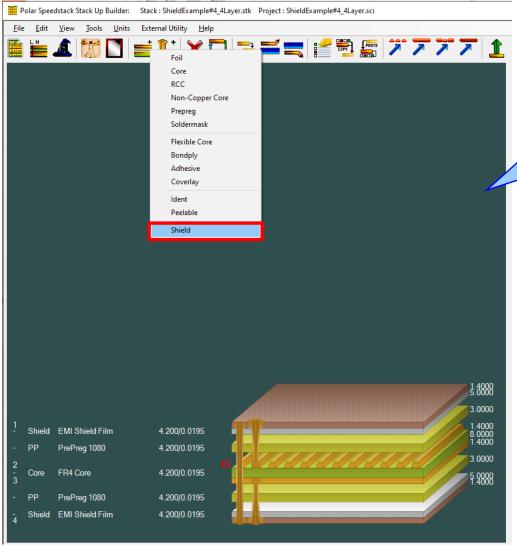

Stack Up editor enhancements:

Shield material options to add, delete, swap, move up, move down, symmetry and set properties

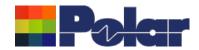

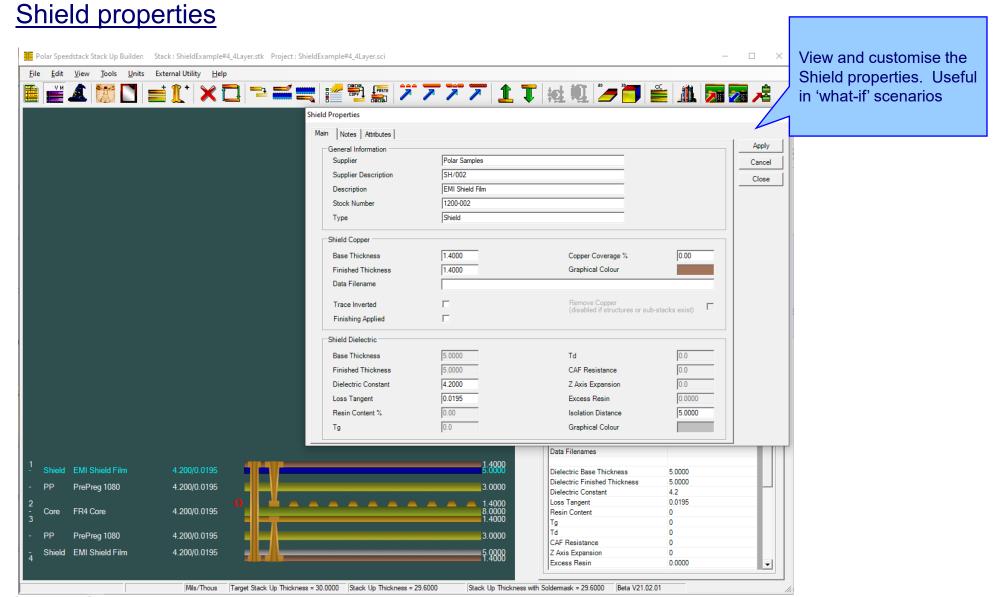

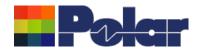

### Controlled impedance and insertion loss calculations

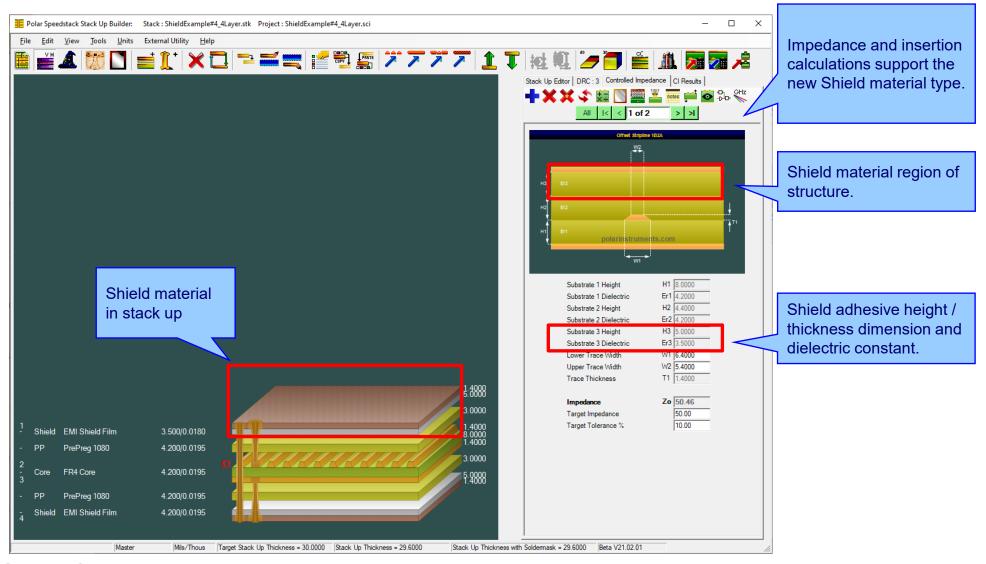

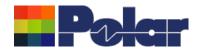

# Controlled impedance and insertion loss calculations

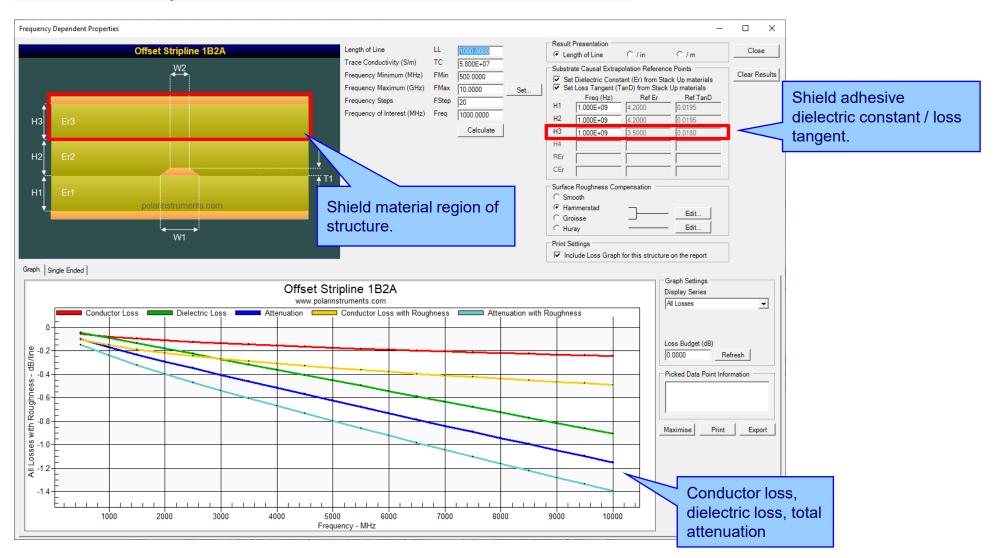

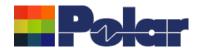

### Controlled impedance and insertion loss calculations

Please note: Speedstack is capable of supporting many shield types for stack up design and documentation. However, it is important to use the correct type of shield material for controlled impedance and insertion loss applications. They are often designated by the shield vendor as 'for high speed signal transmission applications'.

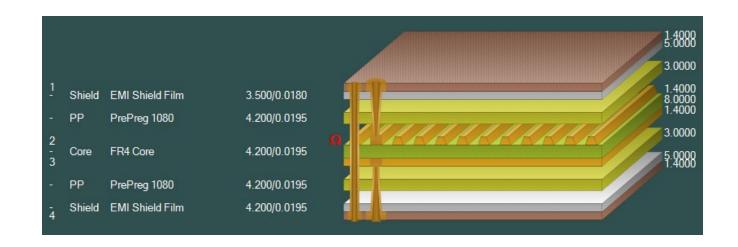

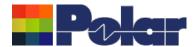

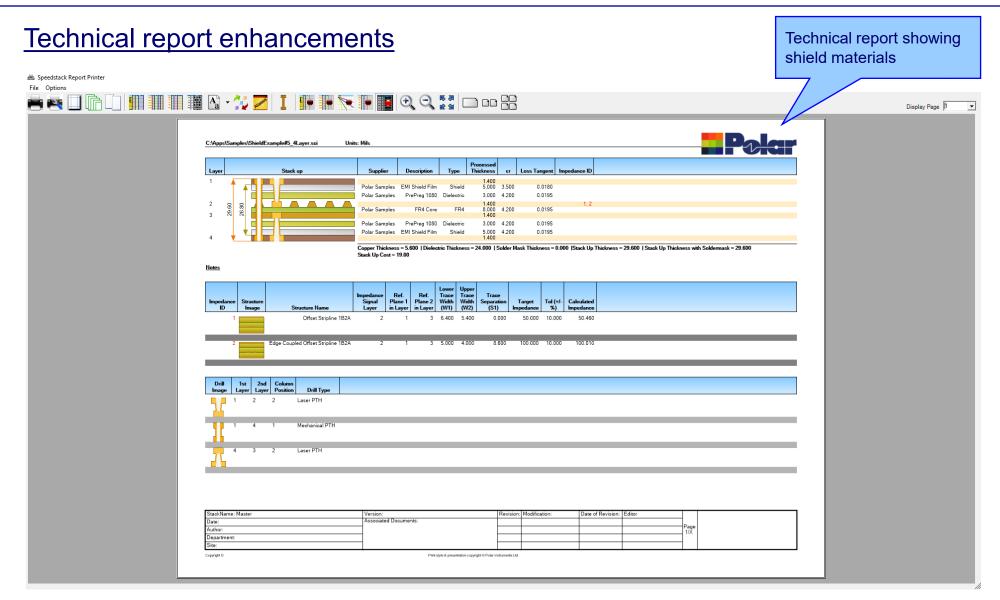

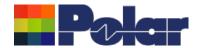

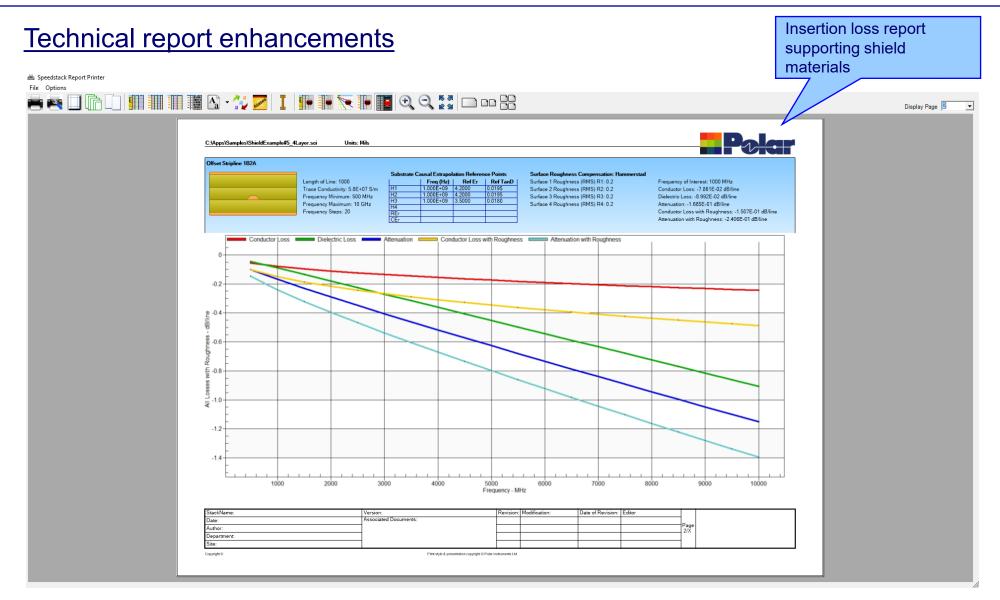

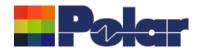

## <u>Import / Export enhancements</u>

The following Import / Export options have been updated to support the new shield material introduced with Speedstack 2021:

- XML STKX v20.00 and SSX v10.00 import / export options
- CSV export option
- Gerber / DXF export option

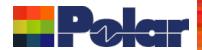

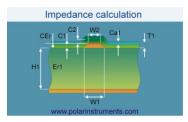

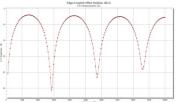

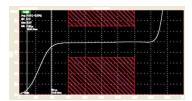

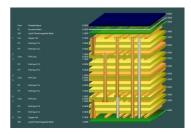

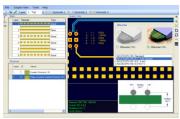

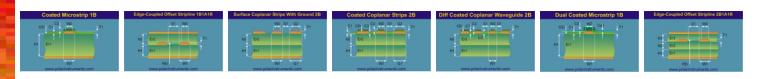

Thank you for viewing this Speedstack 2021 preview. If you have questions we would be delighted to help you. Your local contact information is contained on the following slide

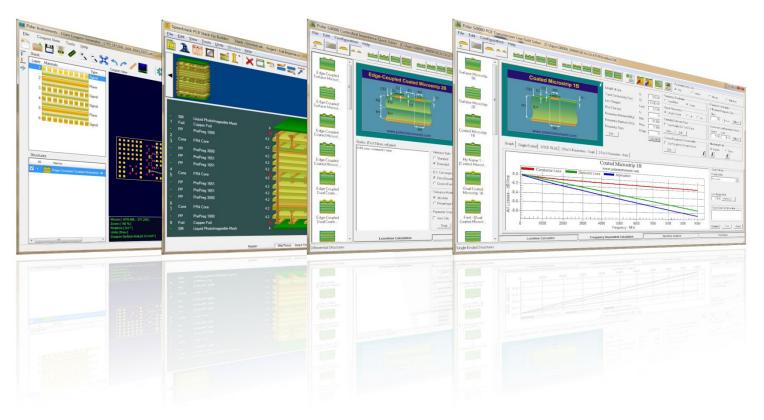

Polar Logo & graphic devices are registered trade marks of Polar Instruments Ltd.

Copyright Polar Instruments Ltd (c) 2021

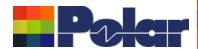

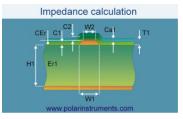

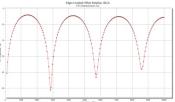

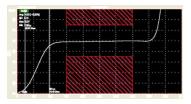

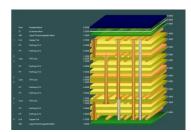

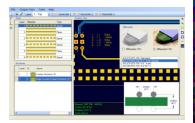

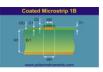

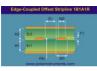

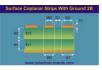

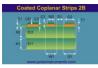

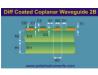

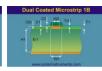

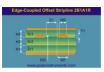

For more information:

Contact Polar now: Phone

**USA / Canada / Mexico** 

Geoffrey Hazelett (503) 356 5270

Asia / Pacific

Terence Chew +65 6873 7470

**UK / Europe** 

Neil Chamberlain +44 23 9226 9113

Germany / Austria / Switzerland

Hermann Reischer +43 7666 20041-0

Polar Logo & 3x3 graphic device is a registered trade mark ® of Polar Instruments Ltd. Copyright Polar Instruments Ltd (c) 2021